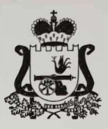

# ДЕПАРТАМЕНТ СМОЛЕНСКОЙ ОБЛАСТИ

### ПО ОБРАЗОВАНИЮ И НАУКЕ

# **ПРИКАЗ**

 $\frac{14}{2}$   $\frac{12}{2016}$   $\frac{18}{1}$   $\frac{1}{2016}$ 

No 1046-02

Об итогах областного конкурса рисунков «Соблюдая ПДД, я дружу с ГИБДД»

Во исполнение приказа Департамента Смоленской области по образованию и науке (далее - Департамент) 19.09.2018 года № 803-ОД «О проведении областного конкурса рисунков «Соблюдая ПДД, я дружу с ГИБДД» (далее - Конкурс) с 08 октября по 07 декабря 2018 года был проведен Конкурс.

На основании решения Конкурсной комиссии

приказываю:

1. Утвердить итоги конкурса (приложение).

2. Наградить победителей и лауреатов Конкурса грамотами Департамента и ОГИБДД УМВД России по Смоленской области.

3. СОГБУДО «Детско-юношеский центр туризма, краеведения и спорта» (Малахов М.И.) выдать свидетельство об участии электронного образца конкурсантам, не ставшим лауреатами.

4. Контроль за исполнением настоящего приказа возложить на начальника отдела дополнительного образования, организационно-массовой и воспитательной работы Департамента Э.Н. Степанкину.

И.о. начальника Департамента

Д.В. Борисов

Приложение к приказу Департамента Смоленской области по образованию и науке от «14» 12 2018 года № 1046-00

## Итоги областного конкурса рисунков «Соблюдая ПДД, я дружу с ГИБДЛ»

# Победители Конкурса:

1) Возрастная группа 7-10 лет - Ковалёв Егор, МБОУ Мурыгинская СШ Починковского района:

2) Возрастная группа 11-14 лет - Гончарова Анна, МБОУ Васьковская СШ Починковского района;

3) Возрастная группа 15-18 лет - Старицкий Иван, МБОУ СШ № 28 г. Смоленска.

### Лауреаты Конкурса:

- 1) Коновалова Ксения, МБОУ СШ № 29 г. Смоленска;
- 2) Кононов Павел, МБОУ СШ № 34 г. Смоленска;
- 3) Поляков Ланиил, МБОУ Гнездовская СШ Смоленского района;
- 4) Шекин Иван, МБОУ Васьковская СШ Починковского района;
- 5) Бадюкова Валерия, МБОУ Переснянская СШ Починковского района;
- 6) Маслакова Кристина;
- 7) Рыбакова Наталья, МБОУ Васьковская СШ Починковского района.

## Дипломанты Конкурса (авторы наиболее интересных работ):

- 1) Баркова Арина, МБОУ «Лицей № 1 им. академика Б.Н. Петрова»;
- 2) Лёля Анастасия, Республика Беларусь;
- 3) Венскович Максим, Республика Беларусь;
- 4) Мефодьев Вадим, МБОУ Мурыгинская СШ Починковского района;

WARING REPH

- 5) Лизункова Арина, МБОУ СШ № 29 г. Смоленска;
- 6) Равкович Виктор, Республика Беларусь;
- 7) Колмыкова Юлия, Республика Беларусь;
- 8) Юнгвирт Ванесса, Республика Беларусь:
- 9) Ионов Максим, Республика Беларусь;
- 10) Калинова Ольга, Республика Беларусь.